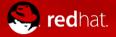

#### **OpenHPC Introduction**

Adrian Reber DevConf.cz 2018 January 28, Brno

## **OpenHPC: Motivation - 1**

- Software installation common task at many HPC sites
- Same software is usually installed in multiple versions
- Multiple compilers
  - GCC
  - LLVM
  - Commercial Compilers
- Multiple Message Passing Interfaces (MPI) libraries
  - Open MPI
  - MPICH
  - MVAPICH2
  - Intel MPI

 $\Rightarrow$  Each MPI compiled with each compiler (and each version)

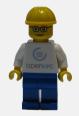

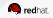

#### **OpenHPC: Motivation - 2**

- package-<compiler>-<mpi>
- fftw-gnu7-openmpi
- fftw-gnu7-mvapich2
- fftw-gnu6-mpich
- ...
- Different permutation are made available via environment modules or similar mechanism

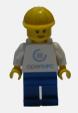

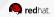

#### **OpenHPC: Motivation - 3**

- Not only software installation
- Cluster provisioning
- Resource managers

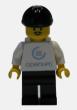

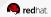

#### **OpenHPC: Mission and Vision**

- <u>Mission</u>: to provide a reference collection of open-source HPC software components and best practices, lowering barriers to deployment, advancement, and use of modern HPC methods and tools.
- <u>Vision</u>: OpenHPC components and best practices will enable and accelerate innovation and discoveries by broadening access to state-of-the-art, open-source HPC methods and tools in a consistent environment, supported by a collaborative, worldwide community of HPC users, developers, researchers, administrators, and vendors.

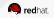

#### **OpenHPC: Current Project Members**

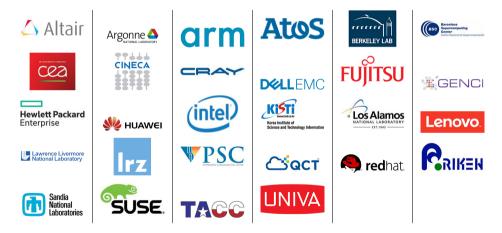

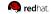

### **OpenHPC: Project History**

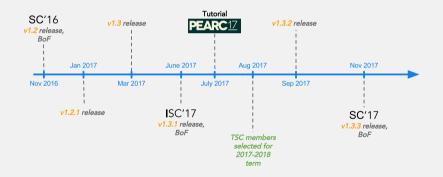

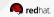

## **Building Blocks**

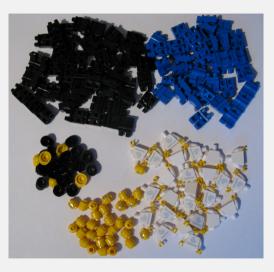

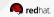

## **Building Blocks: Pick and Choose**

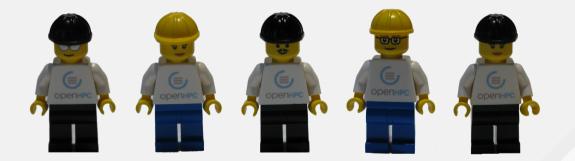

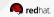

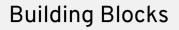

- Important: OpenHPC provides building blocks
- Users can pick and choose exactly what they need
- x86\_64 and aarch64
- CentOS and SLES

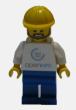

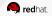

## Software

- Compilers
- Message Passing Interface (MPI) libraries
- Numerical libraries
- I/O libraries
- Performance tools
- Software build and installation framework

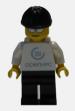

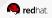

### Provisioning - Resource Manager

- Provisioning
  - Warewulf
  - xCAT
- Resource Manager
  - SLURM
  - PBS Professional
- Documentation

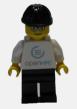

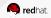

#### **OpenHPC: Same Interface Everywhere**

| adios/1.11.0                | <pre> /opt/ohpc/p mpiP/3.4.1</pre> | ub/moduledeps/gnu7            |                                      | rep/3.0            |                  |
|-----------------------------|------------------------------------|-------------------------------|--------------------------------------|--------------------|------------------|
| boost/1.63.0                | numps/5.1.1                        |                               |                                      | lib/1.7.1          |                  |
| fftw/3.3.6                  |                                    | .0 scalapac                   |                                      | rlu_dist/4.2       |                  |
| hypre/2.11.1                |                                    | /4.4.4 scalasca               |                                      | 2.26.1             |                  |
| imb/4.1                     | netcdf/4.4.1.1                     | scipy/0.                      | 19.0 tril                            | inos/12.10.1       |                  |
|                             |                                    | c/pub/moduledeps/g            |                                      |                    |                  |
| R/3.3.3                     | metis/5.1.0                        |                               |                                      |                    |                  |
| gs1/2.3                     | mpich/3.2 (L                       | ) ocr/1.0.1                   | pdtoolkit                            | /3.23              |                  |
| hdf5/1.10.0                 | mvapich<br>train01                 | 10cavium1:-> modul            | e avail                              |                    | aarc             |
| E 0 1 0                     |                                    | /0                            | ot/ohnc/pub/mod                      | uledeps/gnu7-mpich |                  |
| EasyBuild/3.2.<br>autotools |                                    |                               | 3.4.1                                |                    |                  |
| autotools                   | (L) boos                           |                               | /5.1.1                               |                    |                  |
|                             | fftv                               | w/3.3.6 netcd                 | f-cxx/4.3.0                          | scalapack/2.0.2    | superlu_dist/4.2 |
|                             | hypr                               | re/2.11.1 netcd               | f-fortran/4.4.4                      | scalasca/2.3.1     | tau/2.26.1       |
|                             | inb/                               | /4.1 netcd                    | f/4.4.1.1                            | scipy/0.19.0       | trilinos/12.10.1 |
|                             |                                    | /opt/ohpc/pub/moduledeps/gnu7 |                                      |                    |                  |
|                             |                                    |                               |                                      |                    | toolkit/3.23     |
|                             |                                    |                               |                                      |                    | perlu/5.2.1      |
|                             | hdfs                               | 5/1.10.0 numpy/               | 1.12.1 o                             | penmpi/1.10.7      |                  |
|                             |                                    | /opt/ohpc/pub/modulefiles     |                                      |                    |                  |
|                             |                                    |                               |                                      |                    |                  |
|                             | Easy                               | yBuild/3.2.1                  | /opt/ohpc/pu<br>hwloc/1.11<br>) ohpc |                    | y/2.3            |

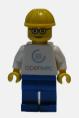

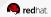

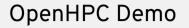

https://opensource.com/article/18/1/how-build-hpc-system-raspberry-pi-and-openhpc

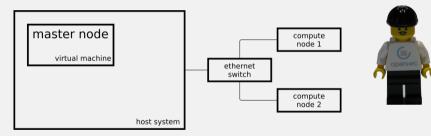

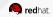

## OpenHPC Demo 🛒

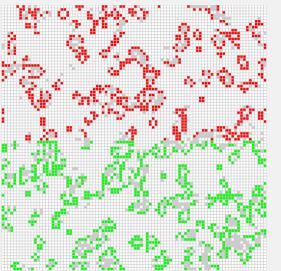

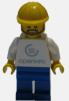

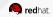

## OpenHPC Demo

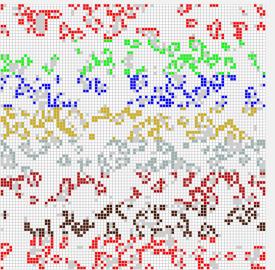

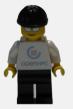

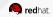

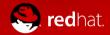

# THANK YOU

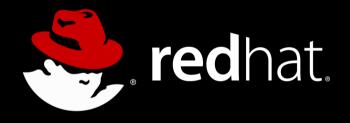

####